муниципальное бюджетное общеобразовательное учреждение «Куйбышевская средняя общеобразовательная школа»

Принята Утверждена:

на заседании педагогического совета

протокол  $\mathcal{N}_2$  10

от « 21 » июня  $2023r$ .

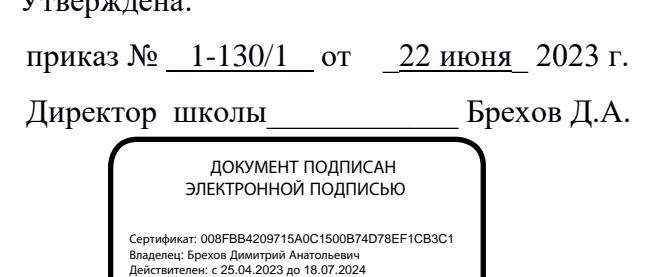

# Дополнительная общеобразовательная общеразвивающая программа **«3D моделирование»**

Направленность: научно-техническая

**Уровень:** ознакомительный Возраст обучающихся: 9-17 лет Срок реализации: 1 год

(Программа по дополнительной общеобразовательной общеразвивающей программе **«3D моделирование»** с использованием средств обучения и воспитания центра образования цифрового и гуманитарного профиля «Точка роста»)

> Автор-составитель: Дроздова Лариса Александровна, педагог дополнительного образования

## **Структура программы**

## **I. КОМПЛЕКС ОСНОВНЫХ ХАРАКТЕРИСТИК ПРОГРАММЫ**

- 1.1. Пояснительная записка
- 1.2. Цель программы
- 1.3. Задачи программы
- 1.4. Планируемые результаты
- 1.5. Содержание программы

# **II. КОМПЛЕКС ОРГАНИЗАЦИОННО-ПЕДАГОГИЧЕСКИХ УСЛОВИЙ**

- II.1. Календарный учебный график
- II.2. Оценочные материалы
- II.3. Формы аттестации
- II.4. Методические материалы
- II.5. Условия реализации программы

# **III. РАБОЧАЯ ПРОГРАММА ВОСПИТАНИЯ**

# **IV. СПИСОК ЛИТЕРАТУРЫ**

Приложение

# **I. КОМПЛЕКС ОСНОВНЫХ ХАРАКТЕРИСТИК ПРОГРАММЫ**

## **1.1. Пояснительная записка**

Дополнительная общеобразовательная общеразвивающая программа «Основы 3D моделирования» разработана согласно требованиям следующих нормативных документов:

- Федеральный закон от 29.12.2012 № 273-ФЗ (ред. от 29.12.2022) «Об образовании в Российской Федерации» (с изм. и доп., вступ. в силу с 11.01.2023);
- $\triangleright$  Концепция развития дополнительного образования детей до 2030 года, утвержденная распоряжением Правительства РФ от 31.03.2022 г. № 678-р;
- Постановление Главного государственного санитарного врача РФ от 28.09.2020 г. №28 «Об утверждении санитарных правил СП 2.4.3648-20 «Санитарно-эпидемиологические требования к организациям воспитания и обучения, отдыха и оздоровления детей и молодежи»;
- Порядок организации и осуществления образовательной деятельности по дополнительным общеобразовательным программам (утвержден Приказом Министерства просвешения Российской Федерации от 09.11.2018 г. №196, с изменениями на 5 сентября 2019 года, утверждённые приказом Минпросвещения России от 5 сентября 2019 года N 470);
- Стратегия развития воспитания в Российской Федерации на период до 2025 года (утверждена Распоряжением Правительства Российской Федерации от 29 мая 2015 г. №996-р);
- $\triangleright$  Приказ Министерства труда и социальной защиты РФ от 22.09.2021 г. 652н «Об утверждении профессионального стандарта «Педагог дополнительного образования детей и взрослых»;
- Методические рекомендации по проектированию дополнительных общеразвивающих программ (включая разноуровневые программы) (Письмо Министерства образования и науки РФ от 18.11.2015 г. № 09-3242);
- Приказ Минобрнауки России от 23.08.2017 № 816 «Об утверждении Порядка применения организациями, осуществляющими образовательную деятельность, электронного обучения, дистанционных образовательных технологий при реализации образовательных программ»;
- $\triangleright$  Закон Курской области от 09.12.2013 № 121-3КО «Об образовании в Курской области»;
- Государственная программа Курской области «Развитие образования в Курской области», утвержденной постановлением Администрации Курской области от 15.10.2013 № 737-па;
- Приказ Министерства образования и науки Курской области от 17.01.2023 г. № 1-54 «О внедрении единых подходов и требований к проектированию, реализации и оценке эффективности дополнительных общеобразовательных программ»;
- Устава и локальным актам образовательной организации.

## *Направленность программы*

Дополнительная общеобразовательная общеразвивающая программа технической направленности «Основы 3D моделирования» составлена для организации дополнительного образования учащихся школы и ориентирована на обучающихся, проявляющих интересы и склонности в области информатики, математики, физики, моделирования, компьютерной графики. В курсе решаются задачи по созданию и редактированию 3D моделей с помощью специализированного программного обеспечения Blender. Освоение данного направления позволяет решить проблемы, связанные с недостаточным уровнем развития абстрактного мышления, существенным преобладанием образно-визуального восприятия над другими способами получения информации.

Деятельность по моделированию способствует воспитанию активности школьников в познавательной деятельности, развитию высших психических функций (повышению внимания, развитию памяти и логического мышления), аккуратности, самостоятельности в учебном процессе.

Поддержка и развитие детского технического творчества соответствуют актуальным и перспективным потребностям личности и стратегическим национальным приоритетам Российской Федерации.

### **Актуальность**

Данная дополнительная общеобразовательная программа соотносится с тенденциями развития дополнительного образования и согласно Концепции развития дополнительного образования способствует:

- овладение знаниями в области компьютерной трехмерной графики конструирования и технологий на основе методов активизации творческого воображения, и тем самым, способствует развитию конструкторских, изобретательских, научно-технических компетентностей и нацеливает детей на осознанный выбор необходимых обществу профессий, как инженер- конструктор, инженер-технолог, проектировщик, дизайнер и т.д.
- личностному развитию обучающихся, позитивной социализации и профессиональному самоопределению;
- удовлетворению индивидуальных потребностей обучающихся в интеллектуальном, художественно-эстетическом, нравственном развитии, а так же в занятиях научнотехническим творчеством;
- формированию и развитию творческих способностей учащихся, выявлению, развитию и поддержке талантливых учащихся;
- обеспечению духовно-нравственного, гражданского, патриотического, трудового воспитания учащихся;
- формирование культуры здорового и безопасного образа жизни, укреплению здоровья учащихся.

#### **Отличительные особенности программы**

Дополнительная общеобразовательная общеразвивающая программа заключается в том, что она составлена в соответствии с современными нормативными правовыми актами и государственными программными документами по дополнительному образованию, требованиями новых методических рекомендаций по проектированию дополнительных общеобразовательных программ с учетом задач, сформулированных Федеральными государственными образовательными стандартами нового поколения.

Работа с 3D графикой – одно из самых популярных направлений использования персонального компьютера, причем занимаются этой работой не, только профессиональные художники и дизайнеры.

Данные направления ориентируют подростков на рабочие специальности, воспитывают будущих инженеров – разработчиков, технарей, способных к высокопроизводительному труду, технически насыщенной производственной деятельности.

Программа состоит в том, что занятия по 3D моделированию помогают приобрести глубокие знания в области технических наук, ценные практические умения и навыки, воспитывают трудолюбие, дисциплинированность, культуру труда, умение работать в коллективе. Знания, полученные при изучении программы «Основы 3D-моделирования», учащиеся могут применить для подготовки мультимедийных разработок по различным предметам – математике, физике, химии, биологии и др. Трехмерное моделирование служит основой для изучения систем виртуальной реальности.

*Адресат программы* 

Возраст детей, участвующих в освоении дополнительной общеобразовательной общеразвивающей программы 9- 17 лет. 1 группа – 9-12 лет, 2 группа – 13-17 лет.

*Условия набора детей в коллектив*: принимаются все желающие. Во время приема и формирования групп проводится первичная диагностика знаний, умений и навыков.

*Наполняемость в группах* составляет не более 15 человек.

## **Режим занятий и объем дополнительной общеобразовательной общеразвивающей программ**ы

Занятия проводятся 1 раз в неделю. Продолжительность одного занятия - 40 минут.

Количество учебных недель – 36. Объем учебных часов – 36ч.

Содержание занятий отвечает требованию к организации внеурочной деятельности. Подбор заданий отражает реальную интеллектуальную подготовку детей, содержит полезную и любопытную информацию, способную дать простор воображению.

Режим организации занятий по данной дополнительной общеобразовательной общеразвивающей программе определяется календарным учебном графиком и соответствует нормам, утвержденным Постановлением Главного государственного санитарного врача РФ от 28.09.2020 г. №28 «Об утверждении санитарных правил СП 2.4.3648-20 «Санитарноэпидемиологические требования к организациям воспитания и обучения, отдыха и оздоровления детей и молодежи»;

*Срок реализации программы –* программа рассчитана на 1 год.

## *Уровневость программы*

Программа предполагает изучение 3D моделирования детьми до уровня начинающего программиста, то есть освоение правил игры, умения довести проект до логического конца.

# **1.2. Цель программы**

Развитие конструкторских способностей детей и формирование пространственного представления за счет освоения базовых возможностей среды трехмерного компьютерного моделирования. Познакомить с принципами и инструментарием работы в трехмерных графических редакторах, возможностями 3D печати.

## **I.3. Задачи программы**

1. *Образовательные (предметные):* 

- интерфейс 2D и 3D и возможности программы Blender;
- различные способы создания трехмерных моделей деталей и сборочных единиц машинными методами;
- изображения на чертеже (основные и дополнительные виды, разрезы, сечения);
- способы создания и редактирования изображений в программе3D;
- чертежи различного назначения;
- последовательность выполнения чертежа с помощью чертежных инструментов и средств инженерной графики.
- Формирование интереса к технике, конструированию, программированию, высоким технологиям;
- Развитие творческого мышления при создании 3D моделей;
- Формирование навыков моделирования через создание виртуальных объектов в предложенной среде конструирования
- Углубление и практическое применение знаний по математике (геометрии);
- Участие в олимпиадах, фестивалях и конкурсах технической направленности с индивидуальными и групповыми проектами;
- Расширение области знаний о профессиях.

2. *Развивающие (метапредметные):* 

-способствовать личностному и интеллектуальному развитию детей школьного возраста;

-Развитие логического, алгоритмического и системного мышления;

-развивать психические процессы детей (мышления, память, внимание, наблюдательность, воображение);

-способствовать активизации мыслительной деятельности детей.

*Воспитательные (личностные):* 

- воспитывать у детей школьного возраста навыки самодисциплины: усидчивость, целеустремленность, волю, организованность;
- способствовать воспитанию волевых качеств, уверенности в своих силах, самостоятельности в принятии решения. Обучающие должны уметь:
- создавать изображения из простых объектов (линий, дуг, окружностей и т. д.);
- использовать геометрические построения при выполнении чертежей ручным и машинным способом;
- выполнять основные моделирующие операции над объектами (создание, удаление, перемещение, измерение, масштабирование и т.д.);
- производить операции с размерами объекта;
- сохранять отдельные фрагменты (детали) для дальнейшего использования;
- работать по предложенным инструкциям, чертежам;
- применять полученные знания при решении задач с творческим содержанием;
- излагать мысли в четкой логической последовательности, отстаивать свою точку зрения, анализировать ситуацию и самостоятельно находить ответы на вопросы путем логических рассуждений;
- работать над проектом в команде, эффективно распределять обязанности.
- представить и защитить свой проект;
- наблюдать и анализировать форму предмета (с натуры и по графическим изображениям), выполнять технические рисунки.

# **I.4. Планируемые результаты**

## **Личностные результаты:**

- формирование ответственного отношения к учению, готовности и способности, обучающихся к саморазвитию и самообразованию на основе мотивации к обучению и познанию;
- формирование целостного мировоззрения, соответствующего современному уровню развития науки и общественной практики;
- развитие осознанного и ответственного отношения к собственным поступкам при работе с графической информацией;
- формирование коммуникативной компетентности в процессе образовательной, учебноисследовательской, творческой и других видов деятельности.

## **Метапредметные результаты:**

- умение ставить учебные цели;
- умение использовать внешний план для решения поставленной задачи;
- умение планировать свои действия в соответствии с поставленной задачей и условиями ее реализации;
- умение осуществлять итоговый и пошаговый контроль выполнения учебного задания по переходу информационной обучающей среды из начального состояния в конечное;
- умение сличать результат действий с эталоном (целью);
- умение вносить коррективы в действия в случае расхождения результата решения задачи с ранее поставленной целью;
- умение оценивать результат своей работы с помощью тестовых компьютерных программ, а также самостоятельно определять пробелы в усвоении материала курса.
- владение основами самоконтроля, самооценки, принятия решений и осуществления осознанного выбора в учебной и познавательной деятельности
- умение самостоятельно определять цели своего обучения, ставить и формулировать для себя новые задачи в учёбе и познавательной деятельности, развивать мотивы и интересы своей познавательной деятельности;
- умение определять понятия, создавать обобщения, устанавливать аналогии, классифицировать, самостоятельно выбирать основания и критерии для классификации, устанавливать причинно-следственные связи, строить логическое рассуждение, умозаключение (индуктивное, дедуктивное и по аналогии) и делать выводы;
- умение создавать, применять и преобразовывать графические объекты для решения учебных и творческих задач;
- умение осознанно использовать речевые средства в соответствии с задачей коммуникации;
- поиск и выделение необходимой информации в справочном разделе учебников;
- владение устной и письменной речью.

### **Предметные результаты:**

- умение использовать терминологию моделирования;
- умение работать в среде графических 3D редакторов;
- умение создавать новые примитивные модели из имеющихся заготовок путем разгруппировки-группировки частей моделей и их модификации;

## **I.5. Содержание программы**

**Учебный план**

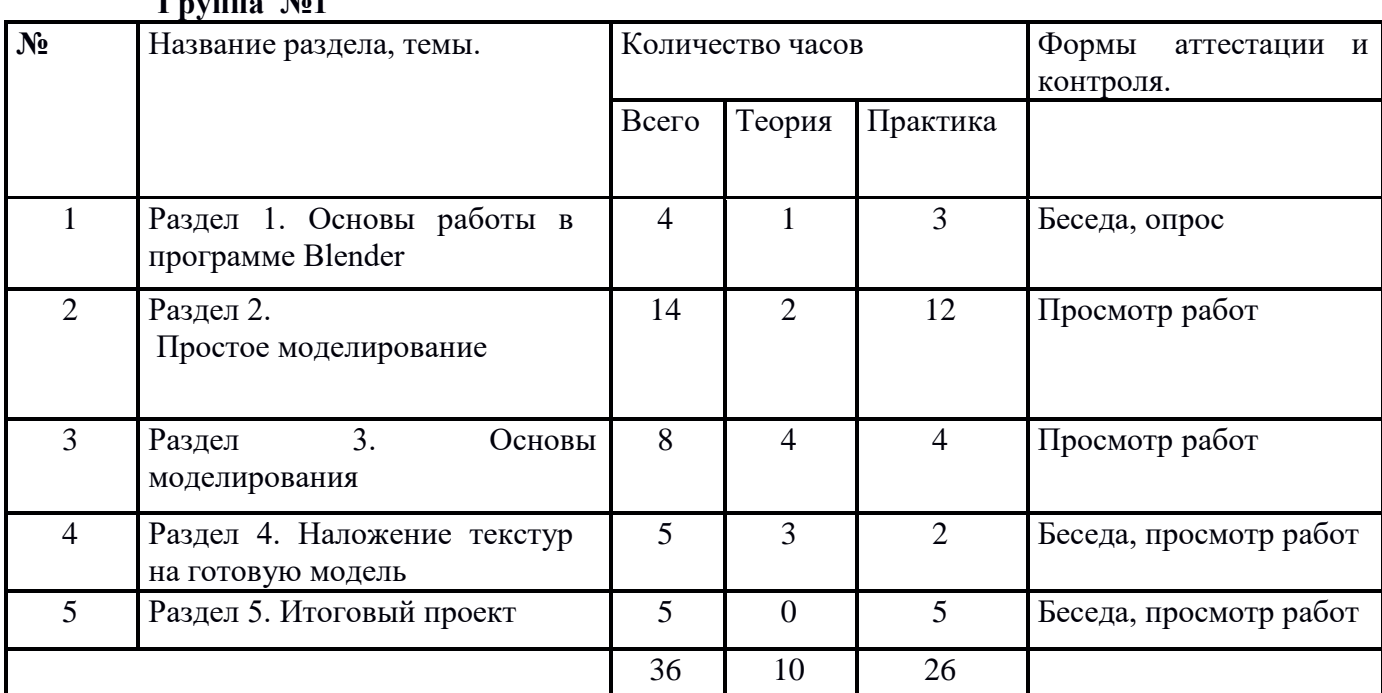

группа №1

#### **Содержание программы**

#### **Раздел 1. Основы работы в программе Blender**

Знакомство с программой Blender. 3D графика. Демонстрация возможностей,

элементы интерфейса программы Blender. Структура окна программы. Панели инструментов.

Основные операции с документами. Примитивы, работа с ними. Выравнивание и группировка

объектов. Сохранение сцены. Внедрение в сцену объектов. Простая визуализация и сохранение растровой картинки.

*Учащиеся должны знать:* назначение программы Blender, интерфейс, инструменты,

их вид, опции, приемы их использования, основные операции с документами, основы обработки изображений.

*Учащиеся должны уметь:* использовать различные инструменты для создания,

редактирования графических объектов, работать с палитрой, выполнять основные действия с

документами (создание, открытие, сохранение и т.д.), работать с примитивами, делать

необходимые настройки, соединять объекты, выполнять различные эффекты примитивов,

выполнять монтаж изображений.

## **Раздел 2. Простое моделирование**

Добавление объектов. Режимы объектный и редактирования. Клонирование объектов. Экструдирование (выдавливание) в Blender. Назначение и настройка модификаторов. Добавление материала. Свойства материала. Текстуры в Blender.

*Учащиеся должны знать*: правила работы с модификаторами, логическую операцию *Boolean*.

*Учащиеся должны уметь*: применять различные эффекты, создавать необходимые настройки этих инструментов.

### **Раздел 3. Основы моделирования**

Режим редактирования. Сглаживание. Инструмент

пропорционального редактирования. Выдавливание. Вращение. Кручение. Шум и инструмент

деформации. Создание фаски. Инструмент децимации. Кривые и поверхности. Текст. Деформация объекта с помощью кривой. Создание поверхности.

*Учащиеся должны знать:* правила создания фаски

*Учащиеся должны уметь:* создавать и редактировать объекты при помощи

инструментов деформации, вращения, кручения.

**Раздел 4. Наложение текстур на готовую модель**

Создание и настройка текстуры в редакторе текстур. Присвоение отдельных частей модели под определённые текстуры. Корректировка и подгонка текстуры на готовой модели

*Учащиеся должны знать:* понятие текстуры.

*Учащиеся должны уметь:* создавать и настраивать текстуры, сохранять.

### **Раздел 5. Итоговый проект**

Практическая работа. Создание проекта. Защита проекта. Подведение итогов.

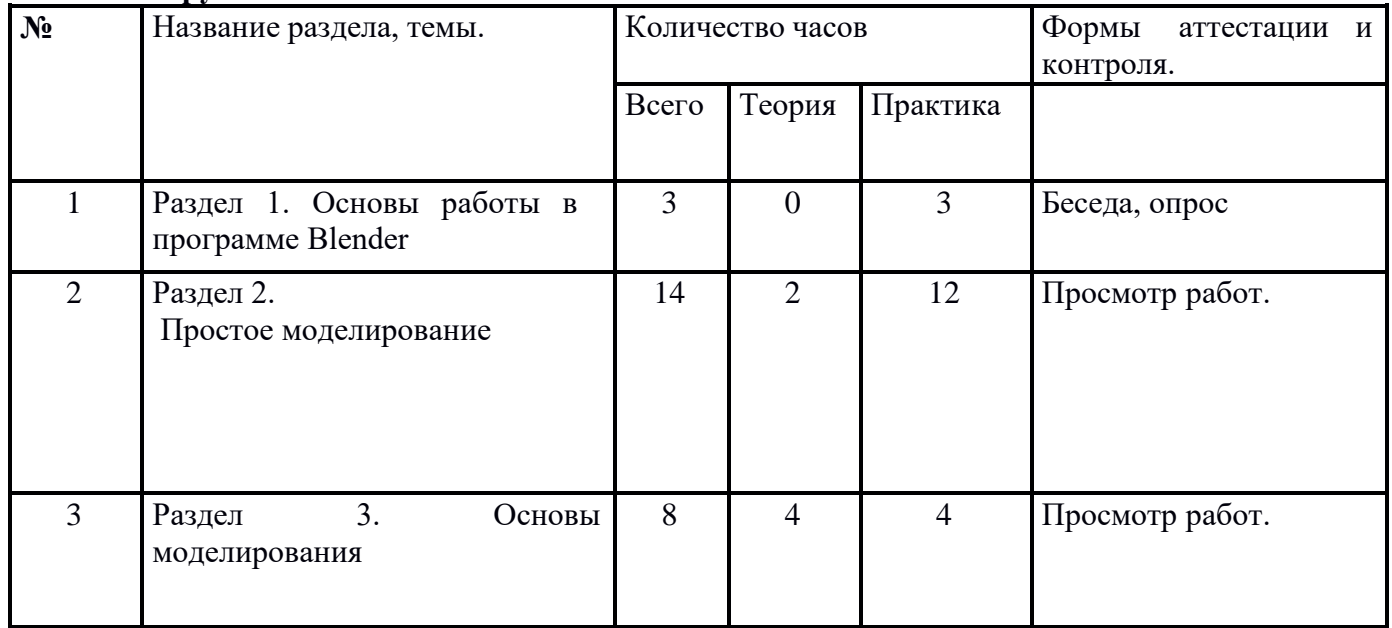

#### **Группа №2**

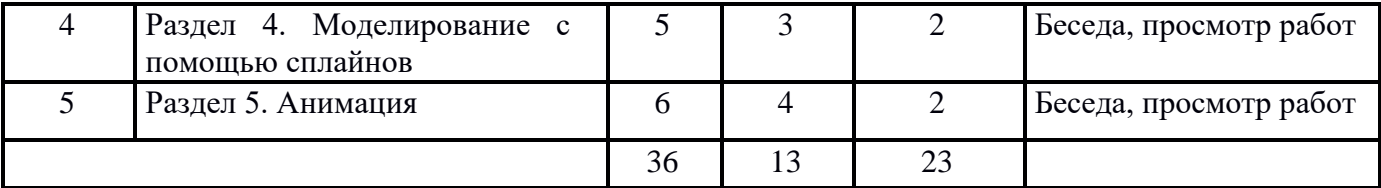

## **Содержание программы**

### **Раздел 1. Основы работы в программе Blender**

Знакомство с программой Blender. 3D графика. Демонстрация возможностей,

элементы интерфейса программы Blender. Структура окна программы. Панели инструментов.

Основные операции с документами. Примитивы, работа с ними. Выравнивание и группировка

объектов. Сохранение сцены. Внедрение в сцену объектов. Простая визуализация и сохранение растровой картинки.

*Учащиеся должны знать:* назначение программы Blender, интерфейс, инструменты, их вид, опции, приемы их использования, основные операции с документами, основы обработки изображений.

*Учащиеся должны уметь:* использовать различные инструменты для создания,

редактирования графических объектов, работать с палитрой, выполнять основные действия с

документами (создание, открытие, сохранение и т.д.), работать с примитивами, делать

необходимые настройки, соединять объекты, выполнять различные эффекты примитивов,

выполнять монтаж изображений.

## **Раздел 2. Простое моделирование**

Добавление объектов. Режимы объектный и редактирования. Клонирование объектов. Экструдирование (выдавливание) в Blender. Назначение и настройка модификаторов. Добавление материала. Свойства материала. Текстуры в Blender.

*Учащиеся должны знать*: правила работы с модификаторами, логическую операцию *Boolean*.

*Учащиеся должны уметь*: применять различные эффекты, создавать необходимые настройки этих инструментов.

#### **Раздел 3. Основы моделирования**

Режим редактирования. Сглаживание. Инструмент

пропорционального редактирования. Выдавливание. Вращение. Кручение. Шум и инструмент

деформации. Создание фаски. Инструмент децимации. Кривые и поверхности. Текст. Деформация объекта с помощью кривой. Создание поверхности.

*Учащиеся должны знать:* правила создания фаски

*Учащиеся должны уметь:* создавать и редактировать объекты при помощи

# инструментов деформации, вращения, кручения.

# **Раздел 4. Моделирование с помощью сплайнов**

Основы создания сплайнов. Создание трёхмерных объектов на основе сплайнов.

Модификатор Lathe. Пример использования "Шахматы". Модификатор Bevel. Пример использования "Шахматный конь". Материал "Шахматное поле". Самостоятельная

работа

"Шахматы". Универсальные встроенные механизмы рендеринга. Система частиц и их взаимодействие. Физика объектов.

*Учащиеся должны знать:* понятие сплайнов, трёхмерный объект.

*Учащиеся должны уметь:* создавать и редактировать сплайны, оптимизировать, сохранять и внедрять.

## **Раздел 5. Анимация**

Знакомство с модулем анимирования. Создание анимации. Кадры анимации, операции над кадрами (создание, удаление, копирование, перенос, создание промежуточных кадров).

Сохранение и загрузка анимации. Практическая работа «Мяч». Практическая работа «Галактика». Создание проекта. Защита проекта. Подведение итогов.

*Учащиеся должны знать:* понятие анимации, кадра, алгоритм организации анимации. *Учащиеся должны уметь:* создавать простейшую анимацию из кадров по алгоритму, оптимизировать, сохранять и загружать анимацию.

# **II. КОМПЛЕКС ОРГАНИЗАЦИОННО-ПЕДАГОГИЧЕСКИХ УСЛОВИЙ**

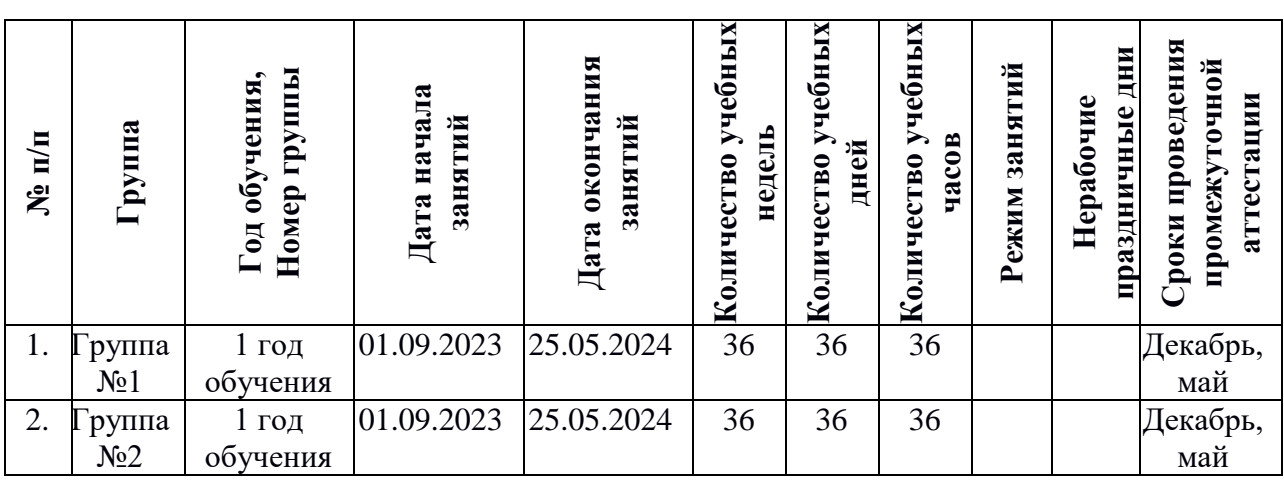

## **2.1 Календарный учебный график**

# **2.2 Оценочные материалы**

Система оценки предусматривает уровневый подход к представлению планируемых результатов и инструментарию для оценки их достижения.

Согласно этому подходу за точку отсчёта принимается необходимый продолжения образования и реально достигаемый большинством учащихся опорный уровень образовательных достижений. Достижение этого опорного интерпретируется как безусловный учебный успех ребёнка. А оценка индивидуальных образовательных достижений ведётся «методом сложения», при котором фиксируется достижение опорного уровня и его превышение. Это позволяет поощрять продвижения учащихся, выстраивать индивидуальные траектории движения с учётом зоны ближайшего развития.

При оценивании достижений планируемых результатов используются следующие формы, методы и виды оценки: проекты, практические и творческие работы.

Основной формой подведения итогов дополнительной общеразвивающей программы «Основы 3D Дизайна в Blender» является решение задач, проектная деятельность (создание 3d моделей в Blender).

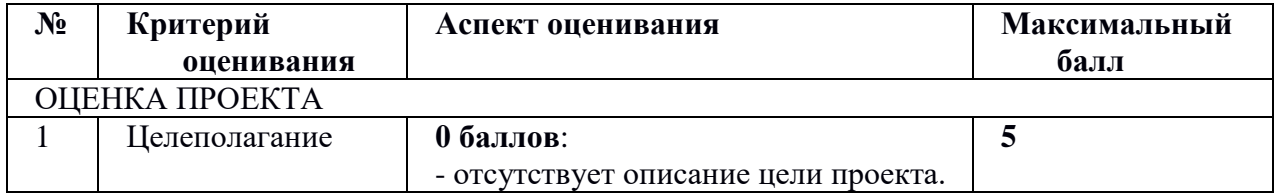

### **Критерии оценки защиты проекта:**

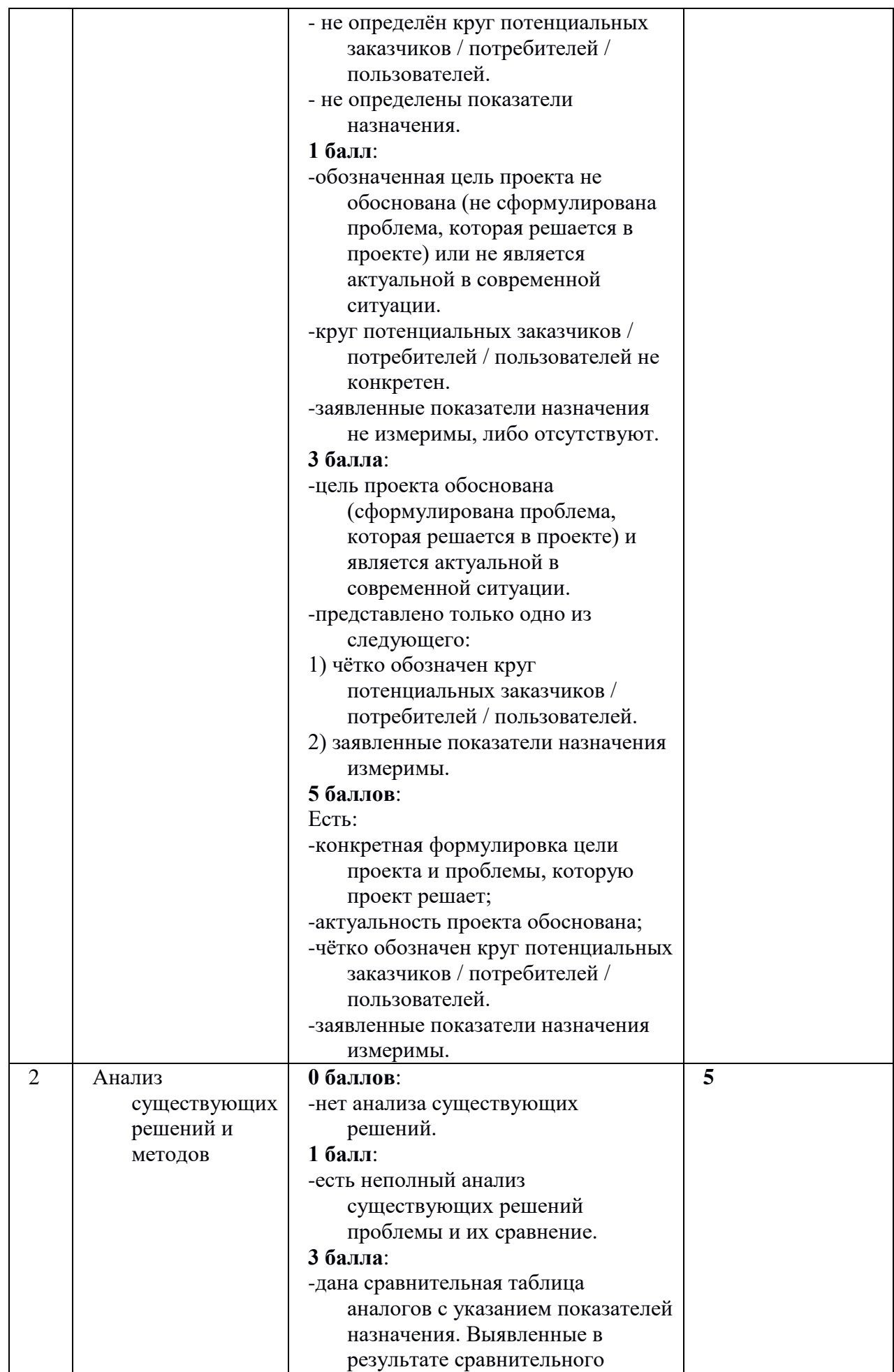

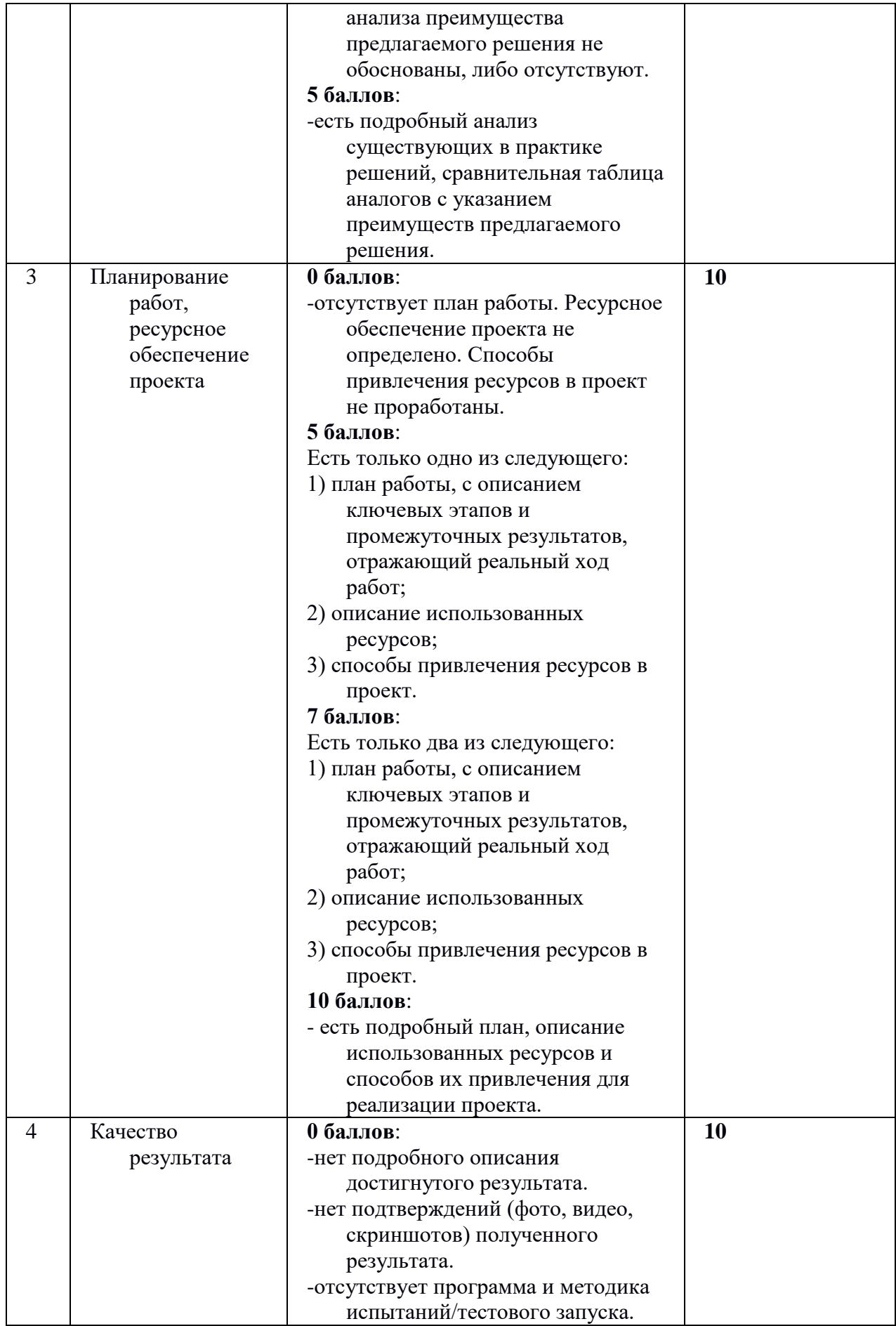

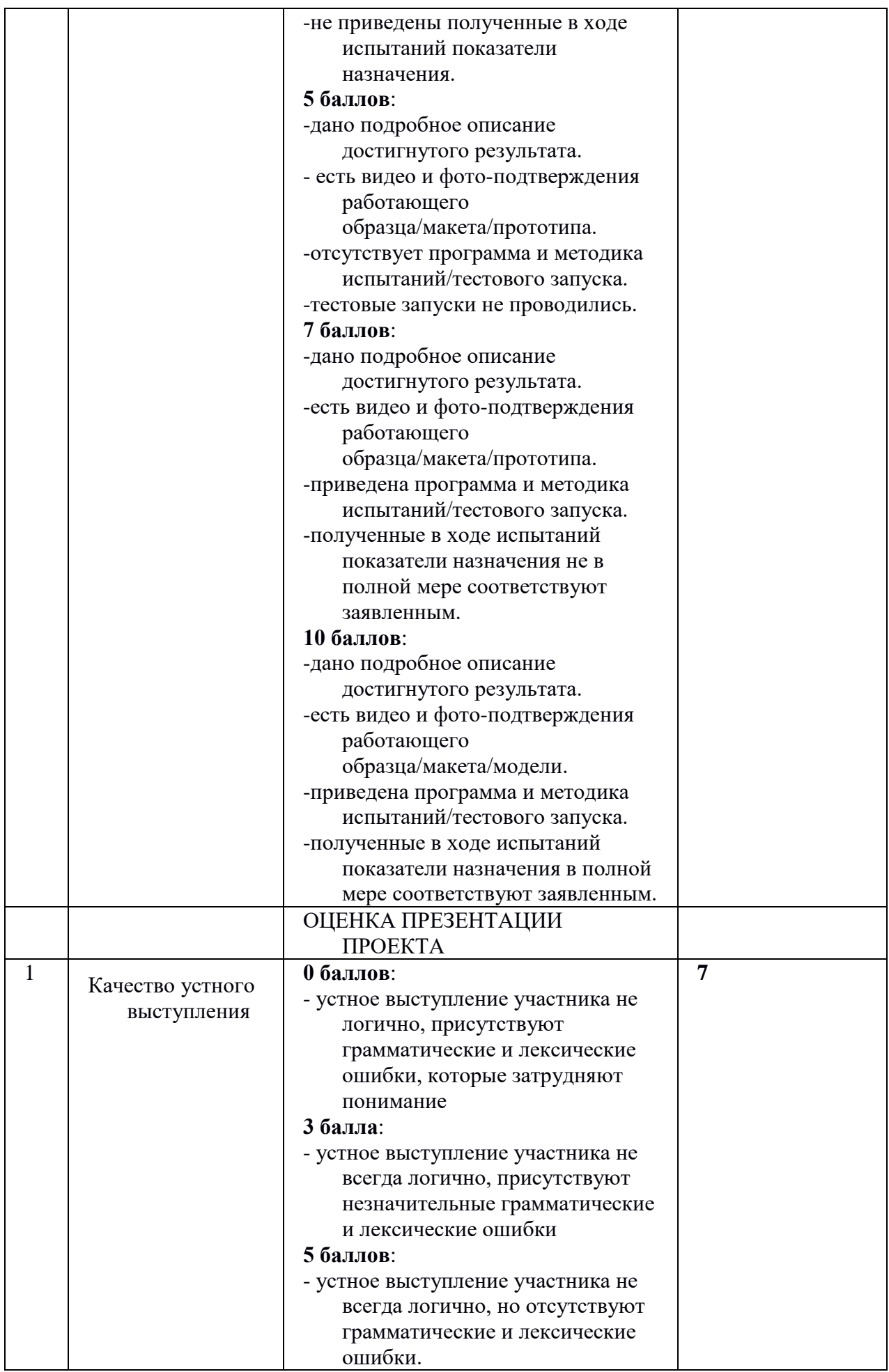

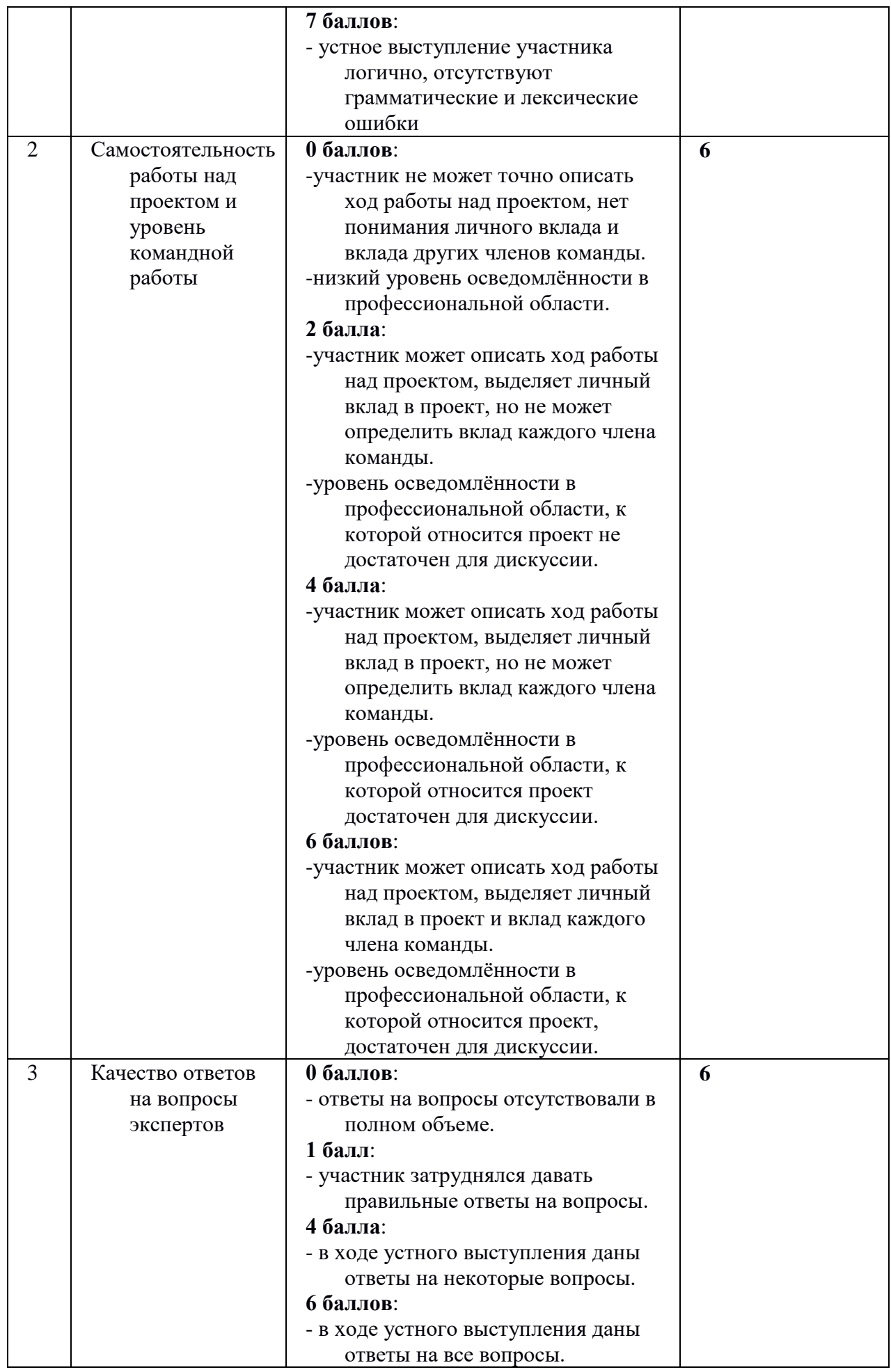

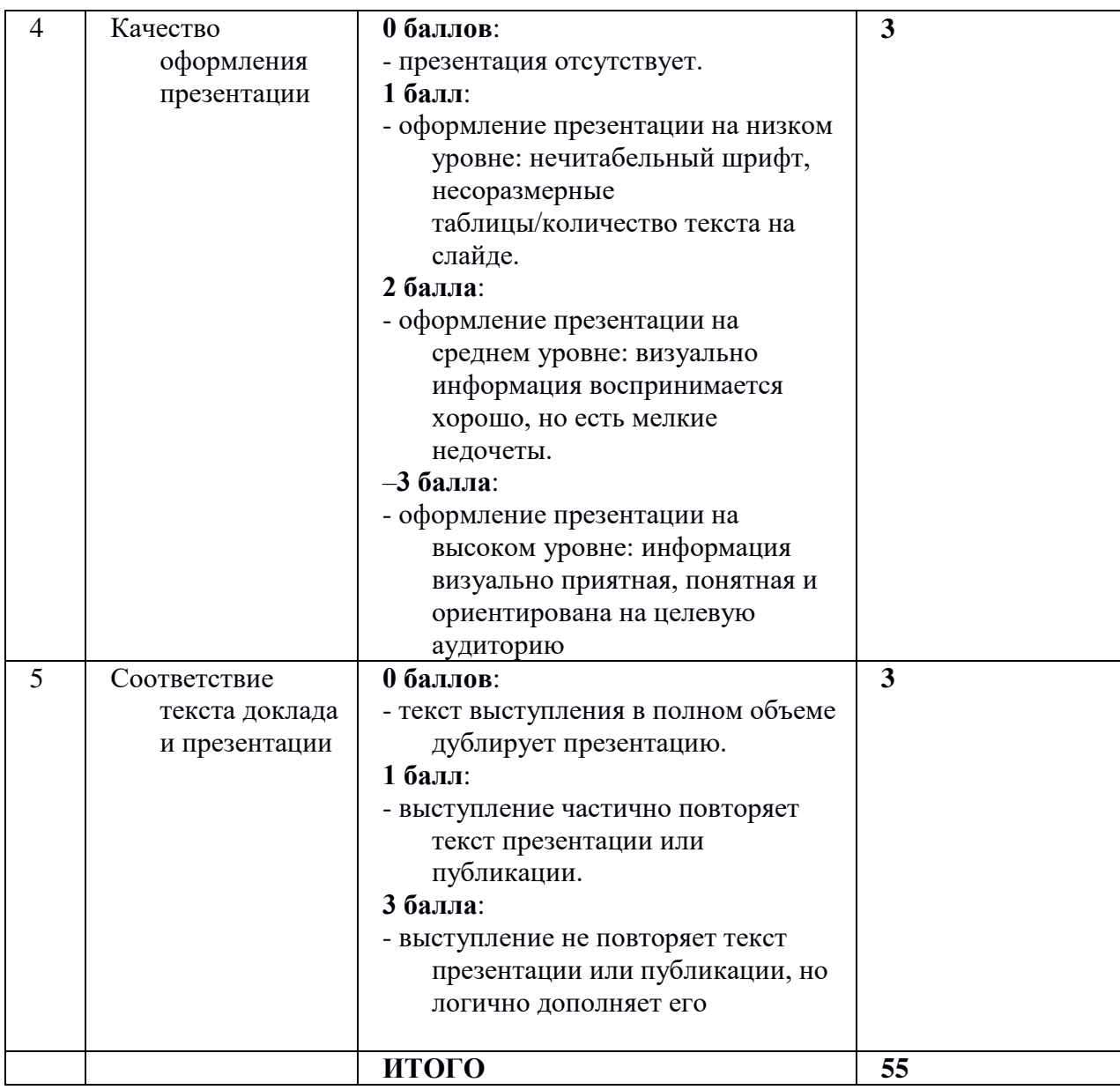

## **2.3 Формы аттестации**

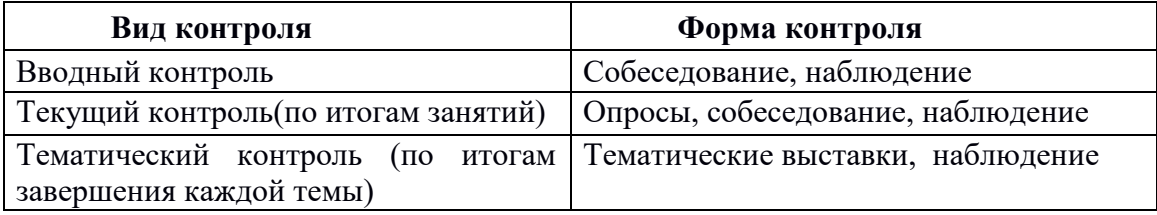

Педагогический контроль включает в себя педагогические методики. Комплекс методик направлен на определение уровня усвоения программного материала, степень сформированности умений осваивать новые виды деятельности, развитие коммуникативных способностей, рост личностного и социального развития ребёнка.

Применяемые методы педагогического контроля и наблюдения, позволяют контролировать и корректировать работу программы на всём протяжении ее реализации. Это дает возможность отслеживать динамику роста знаний, умений и навыков, позволяет строить

для каждого ребенка его индивидуальный путь развития. На основе полученной информации педагог вносит соответствующие коррективы в учебный процесс.

Контроль используется для оценки степени достижения цели и решения поставленных задач. Контроль эффективности осуществляется при выполнении диагностических заданий и упражнений, с помощью тестов, фронтальных и индивидуальных опросов, наблюдений. Контрольные испытания проводятся в торжественной соревновательной обстановке.

#### **Виды контроля:**

1. Входной контроль.

2. Текущий контроль уровня усвоения материала осуществляется по результатам выполнения учащимися практических заданий на каждом уроке.

3. Итоговый контроль. В конце курса каждый обучающийся выполняет индивидуальный проект в качестве зачетной работы. На последнем занятии проводится защита проектов, на которой обучающиеся представляют свои работы и обсуждают их.

### **2.4 Методические материалы**

**Педагогические технологии**. На занятиях применяются современные педагогические и информационные технологии, их комбинации и элементы:

- технологии личностно-ориентированного обучения;
- технологии продуктивного обучения;
- технологии дистанционного обучения;
- игровые технологии;
- технологии сотрудничества;
- технологии создания ситуации успеха;
- здоровьесберегающие технологии.

**Методы обучения.** В процессе реализации программы применяется ряд методов и приёмов:

- наглядно-образный метод (наглядные пособия, обучающие и сюжетные иллюстрации, видеоматериалы, показ педагога);
- словесный метод (рассказ, объяснение, беседа);
- практический метод (выполнение упражнений, развивающих заданий);
- репродуктивный метод (объяснение нового материала на основе изученного);
- метод формирования интереса к учению (игра, создание ситуаций успеха, занимательные материалы);
- метод контроля и самоконтроля.
- методы убеждение, поощрение, поручение, стимулирование, мотивация,
- создание ситуации успеха.

На занятиях могут использоваться элементы и различные комбинации

методов и приемов обучения по выбору педагога.

## **Дидактические материалы.**

#### **Индивидуальные комплекты**

дидактических материалов для каждого обучающегося, разработки занятий, тематические схемы, таблицы, иллюстрации, книги, журналы, специализированная учебная литература, тематические фото- и видеоматериалы.

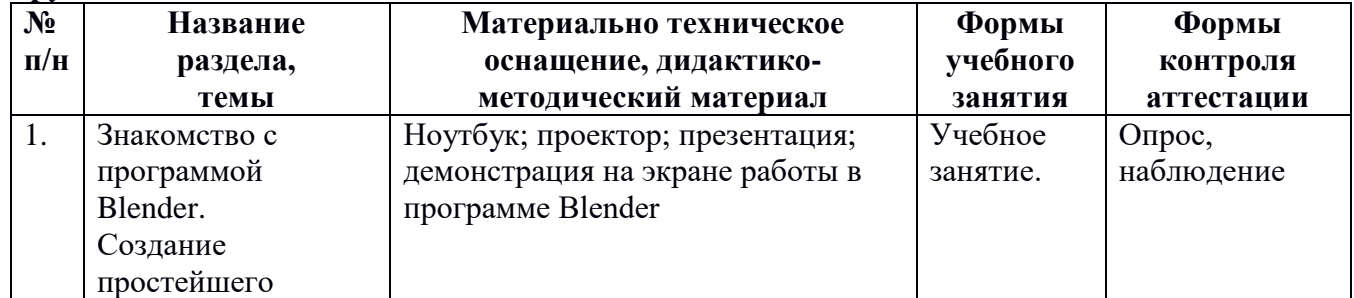

#### **Группа №1**

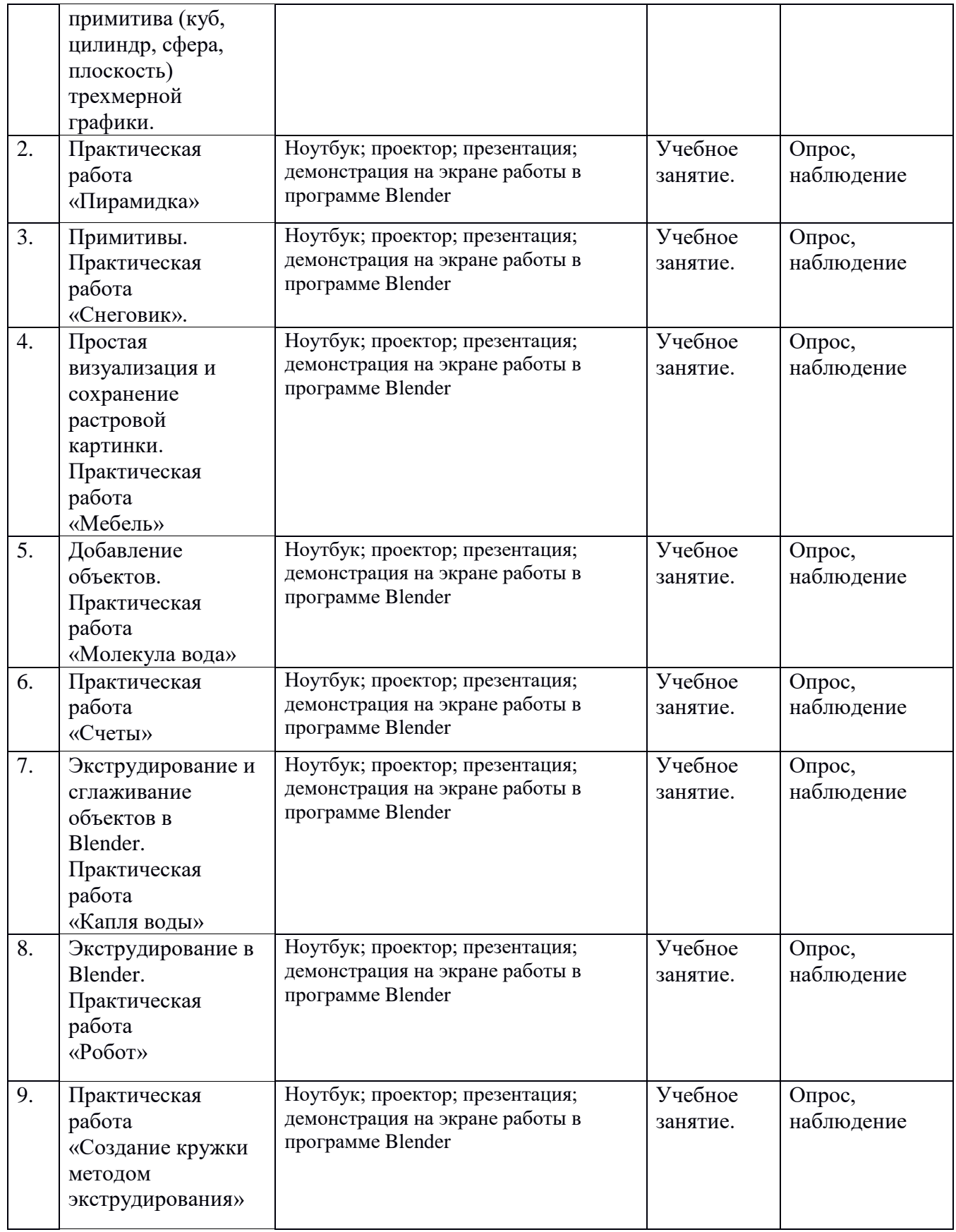

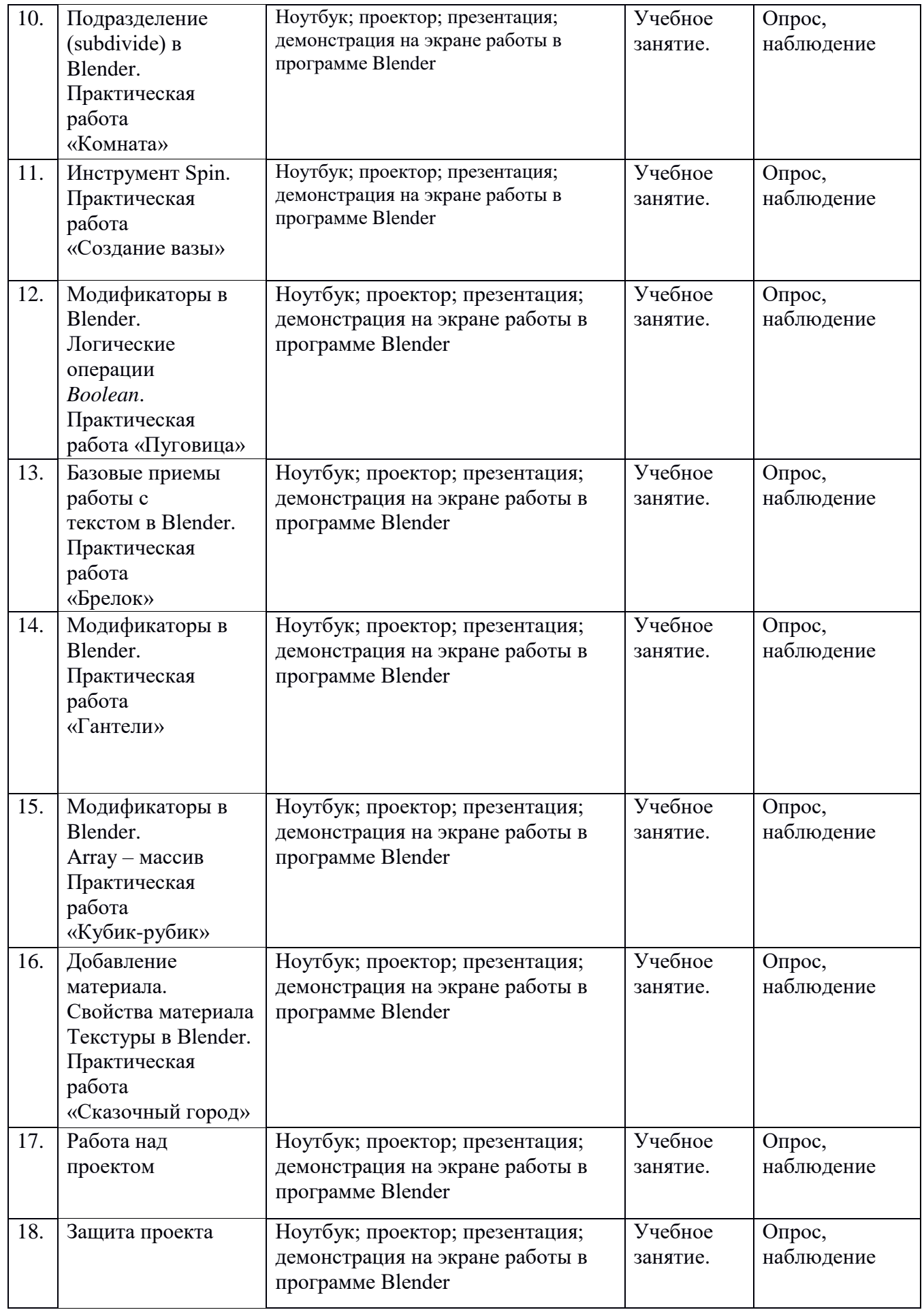

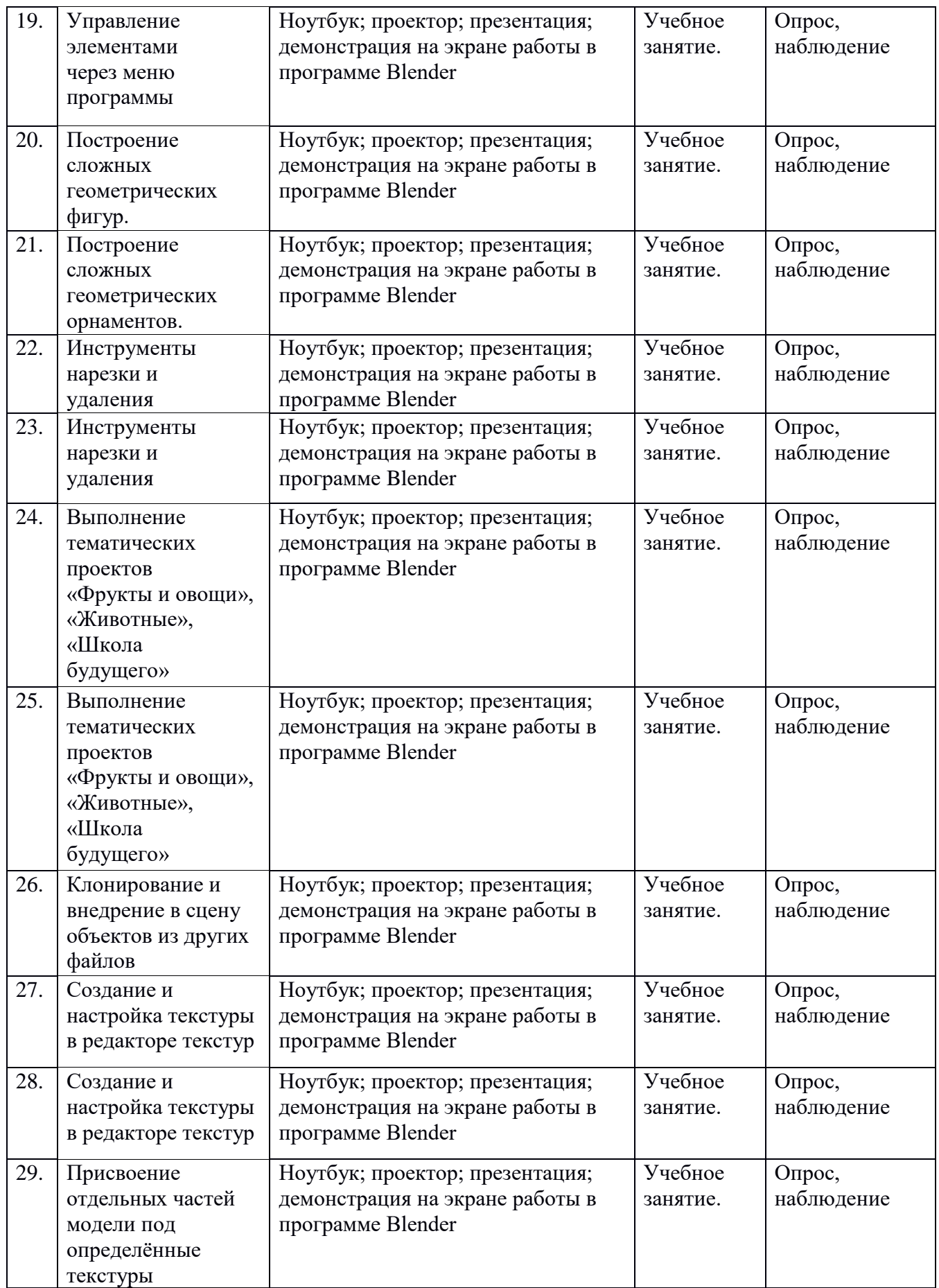

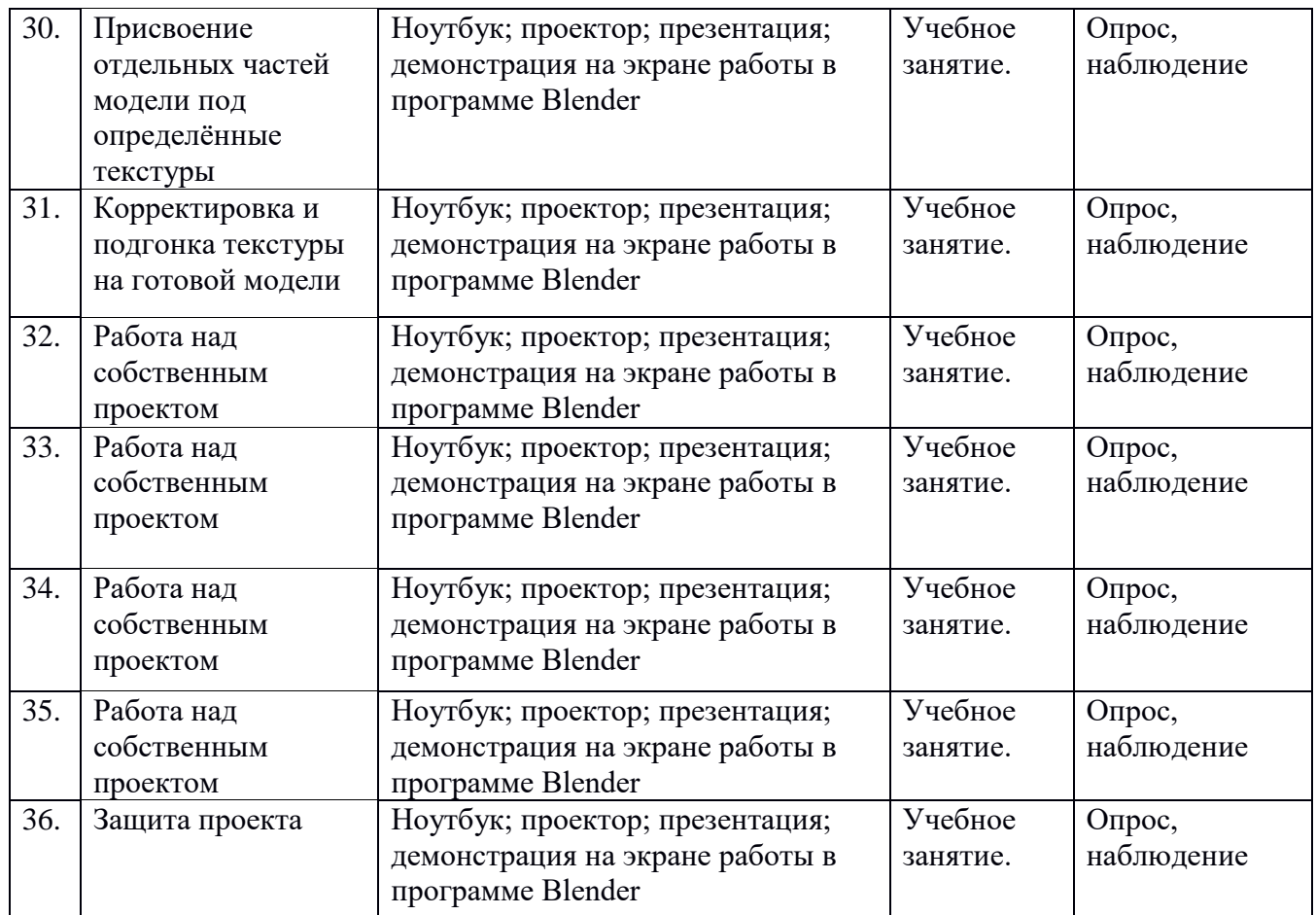

# **Группа №2**

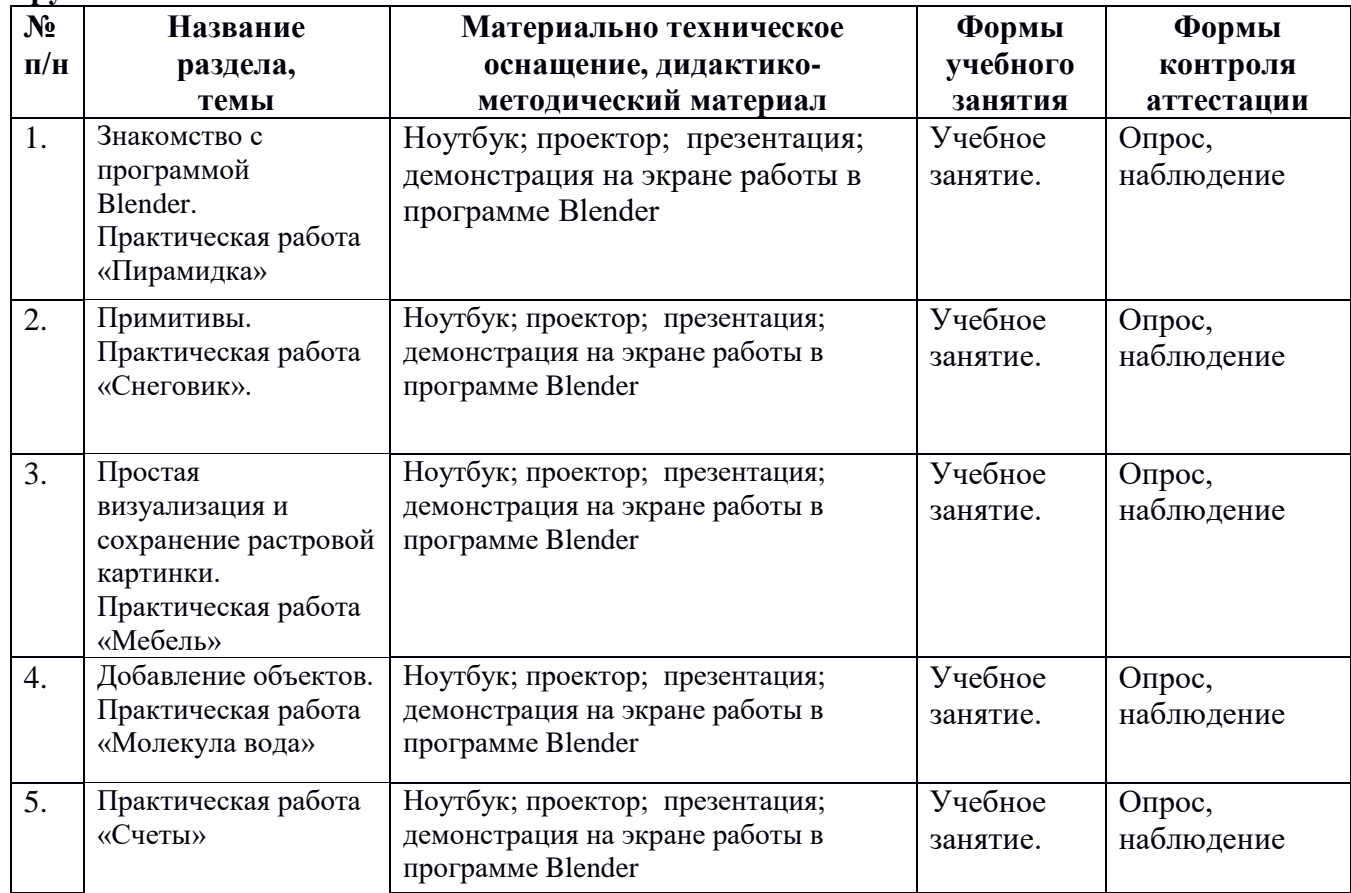

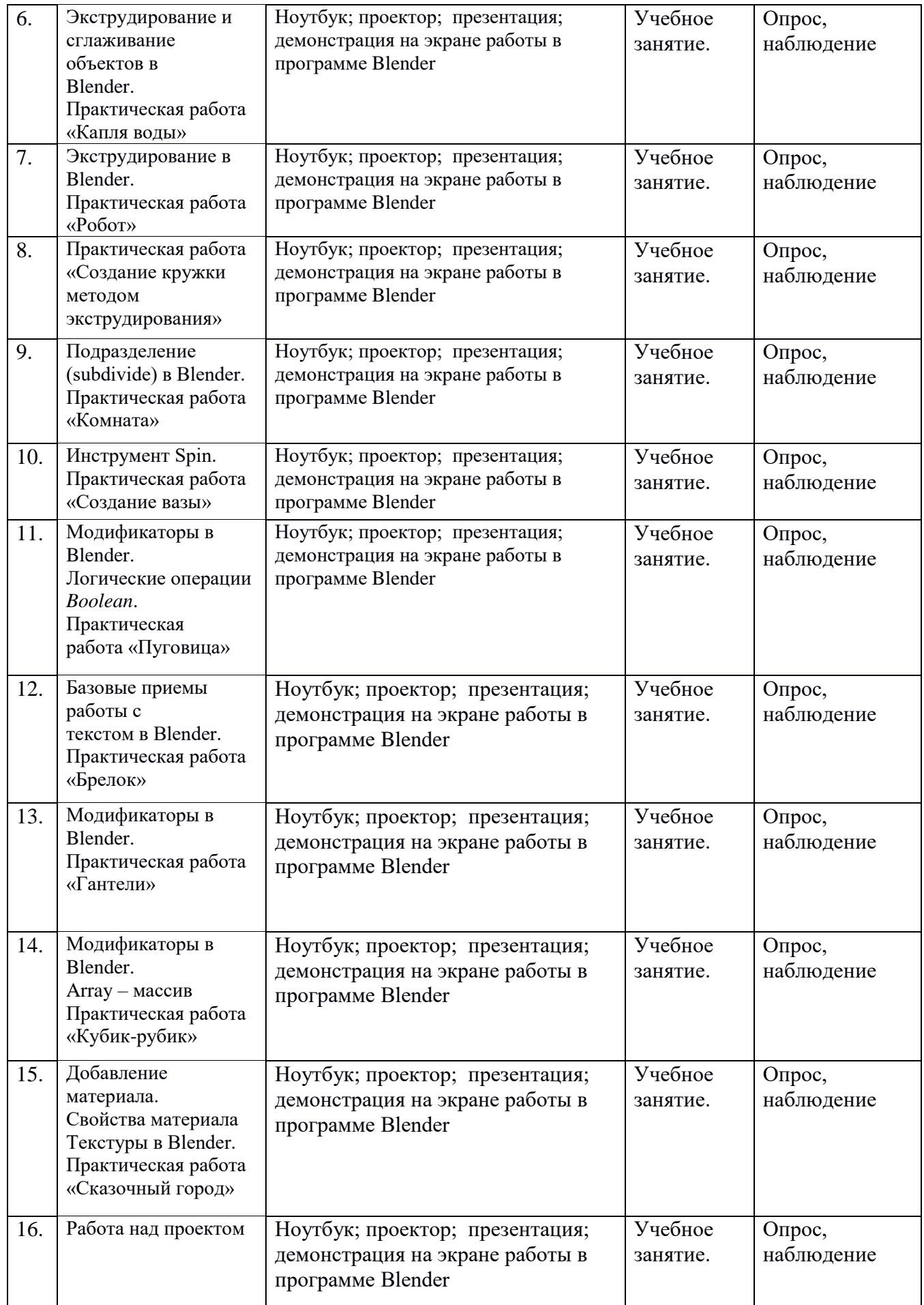

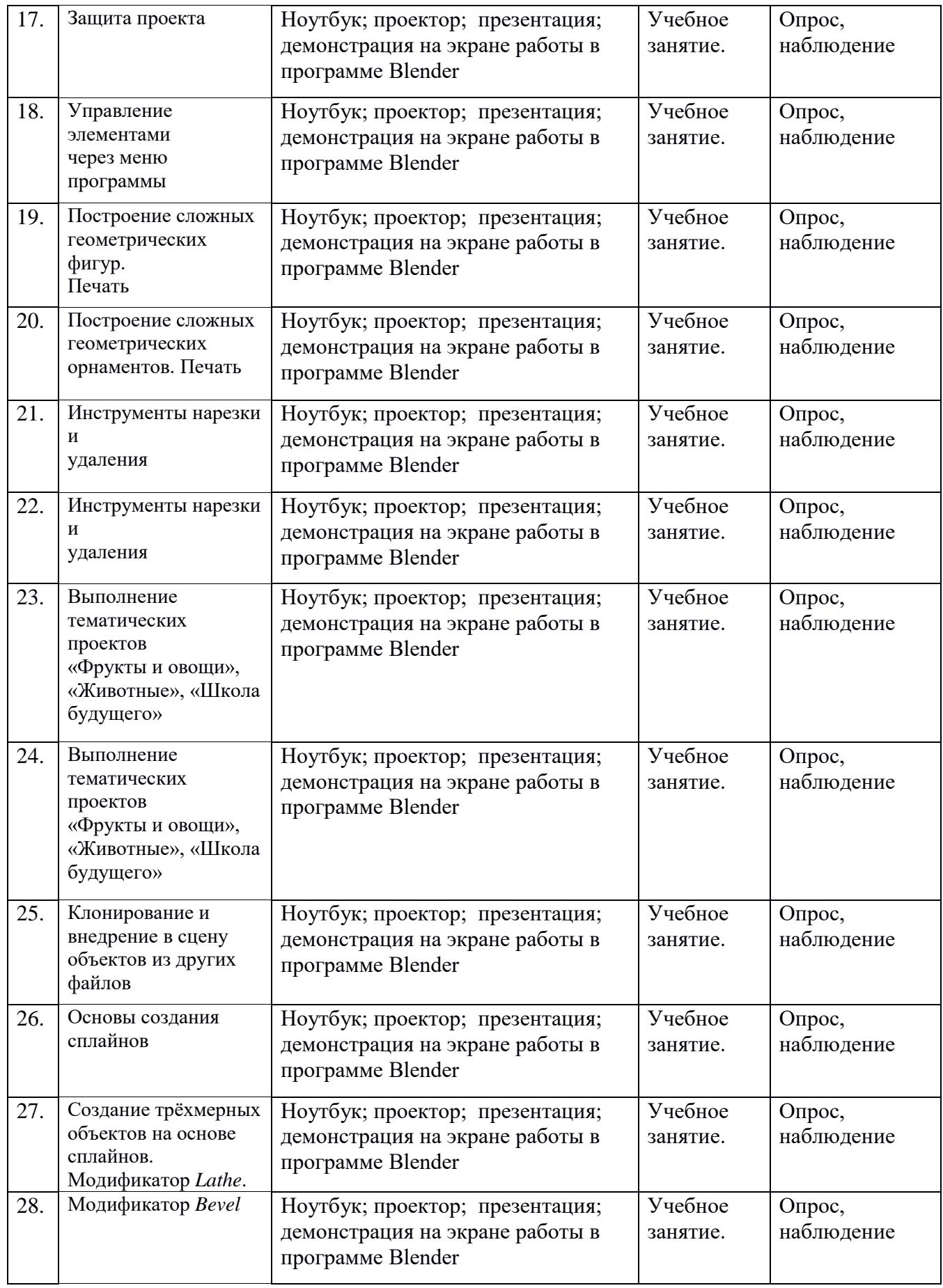

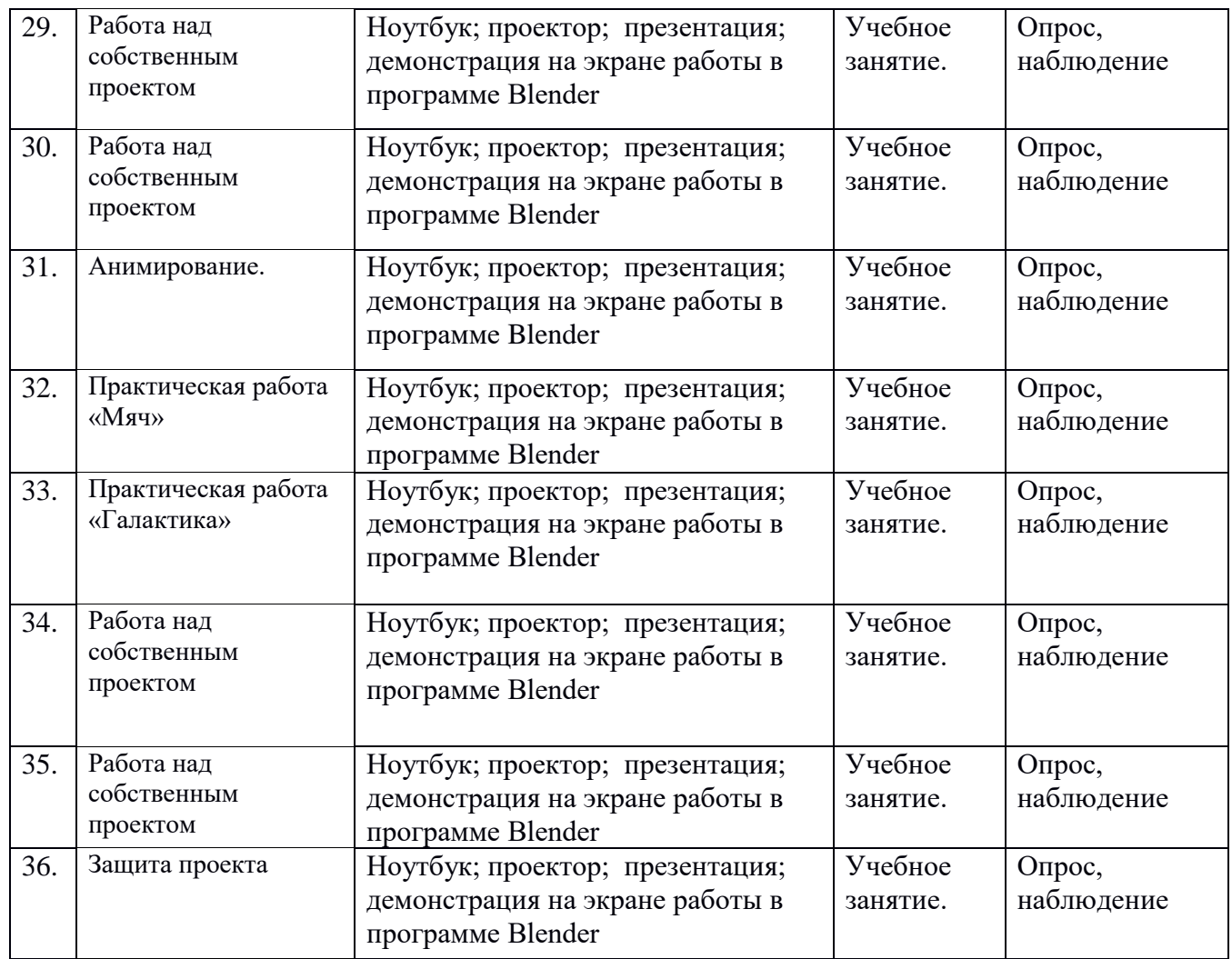

# **2.5 Условия реализации программы**

# *Материально-техническое обеспечение***:**

Реализация программы «3D моделирование» осуществляется на базе МБОУ «Куйбышевская СОШ», в кабинете центра образования цифрового и гуманитарного профиля «Точка роста»).

# **Методическое сопровождение программы:**

# *Организационное:*

Группы созданы из детей разных возрастов не более 15 человек.

# *Учебно-методическое:*

1. Конспекты занятий по предмету «3D-моделирование»;

- 2. Инструкции и презентации к занятиям;
- 3. проектные задания, проекты и рекомендации к выполнению проектов,
- 4. диагностические работы с образцами выполнения и оцениванием;
- 5. раздаточные материалы (к каждому занятию);
- 6. положения о конкурсах и соревнованиях.

# *Материально-техническое:*

- 1. Компьютерный класс на 12 рабочих мест,
- 2. Локальная сеть,
- 3. Выход в интернет с каждого рабочего места,
- 4. компьютер с программным обеспечением Blender ;
- 5. 3D принтер настольный;
- 6. Сканер, принтер черно-белый,
- 7. Акустическая система (колонки, наушники, микрофон),
- 8. Интерактивная доска или экран,
- 9. Программное обеспечение
- $\bullet$  офисные программы пакет MSOffice;
- графические редакторы векторной и растровой графики.

### *Рабочее место обучающегося включает:*

Ноутбук

#### *Рабочее место педагога:*

- Ноутбук;
- Проектор;
- Принтер черно белый;
- $3D$  принтер.

#### *Кадровое обеспечение:*

Программу реализовывают: педагог дополнительного образования с высшим, средним педагогическим образованием, или прошедший переподготовку по соответствующему профилю. Педагог должен иметь навыки работы с ноутбуком, аудиоаппаратурой.

# **III. РАБОЧАЯ ПРОГРАММА ВОСПИТАНИЯ**

«Воспитание – деятельность, направленная на развитие личности, создание условий для самоопределения и социализации обучающихся на основе социокультурных, духовнонравственных ценностей и принятых в российском обществе правил и норм поведения в интересах человека, семьи, общества и государства, формирование у обучающихся гражданственности, уважения к памяти защитников Отечества и подвигам Героев Отечества, закону и правопорядку, человеку труда и старшему поколению, взаимного уважения, бережного отношения к культурному наследию и традициям многонационального народа Российской Федерации, природе и окружающей среде».

Воспитание представляет собой многофакторный процесс, поскольку формирование личности происходит под влиянием семьи, образовательных учреждений, среды ровесников, общественных организаций, средств массовой информации, искусства, социальноэкономических условий жизни и др. К тому же воспитание является долговременным и непрерывным процессом, результаты которого носят отсроченный характер.

Приоритетными направлениями в организации воспитательной работы являются: гражданско-патриотическое, духовно-нравственное, художественно-эстетическое, спортивнооздоровительное, трудовое, а также воспитание познавательных интересов.

#### **Цель и задачи воспитательной работы**

**Цель:** овладение представлениями о базовых ценностях, а также выработанных обществом нормах и правилах поведения, приобретение первичного опыта деятельности и поведения в соответствии с базовыми национальными ценностями, нормами и правилами, принятыми в обществе.

#### **Задачи:**

- ознакомить с символикой Российской Федерации, воспитать у детей чувства патриотизма, уважения к своей Родине;
- воспитать любви к родному краю, народным традициям, культуре своего народа, православной истории;
- ознакомить детей с семейными ценностями, воспитывать любовь и уважение к родителям, старшим, воспитание заботливости, чувства сопереживания;
- укрепить здоровье, приобщить к здоровому образу жизни, развитие двигательной и гигиенической культуры детей, формирование экологической культуры;
- развить гуманистическое отношение детей к миру, воспитать культуру общения, эмоциональной отзывчивости и доброжелательности к людям;
- развивать эстетические чувства детей, творческие способности, эмоционально-ценностные ориентации, приобщить детей воспитанников к искусству и художественной литературе.

#### **Приоритетные направления деятельности:**

- Общекультурное
- Духовно-нравственное
- Здоровьесберегающее
- Социальное
- Гражданско-патриотическое и правовое воспитание **Формы и методы:**
- Беседы на тему «Символика Российской федерации»;
- Конкурсы между группами на лучший рисунок;
- просмотр видеоматериалов.

**Результатом воспитательной работы** можно считать позитивные изменения по всем основным направлениям деятельности в области гражданско-патриотического, духовнонравственного, художественно- эстетического, спортивно-оздоровительного, трудового, познавательного развития детей.

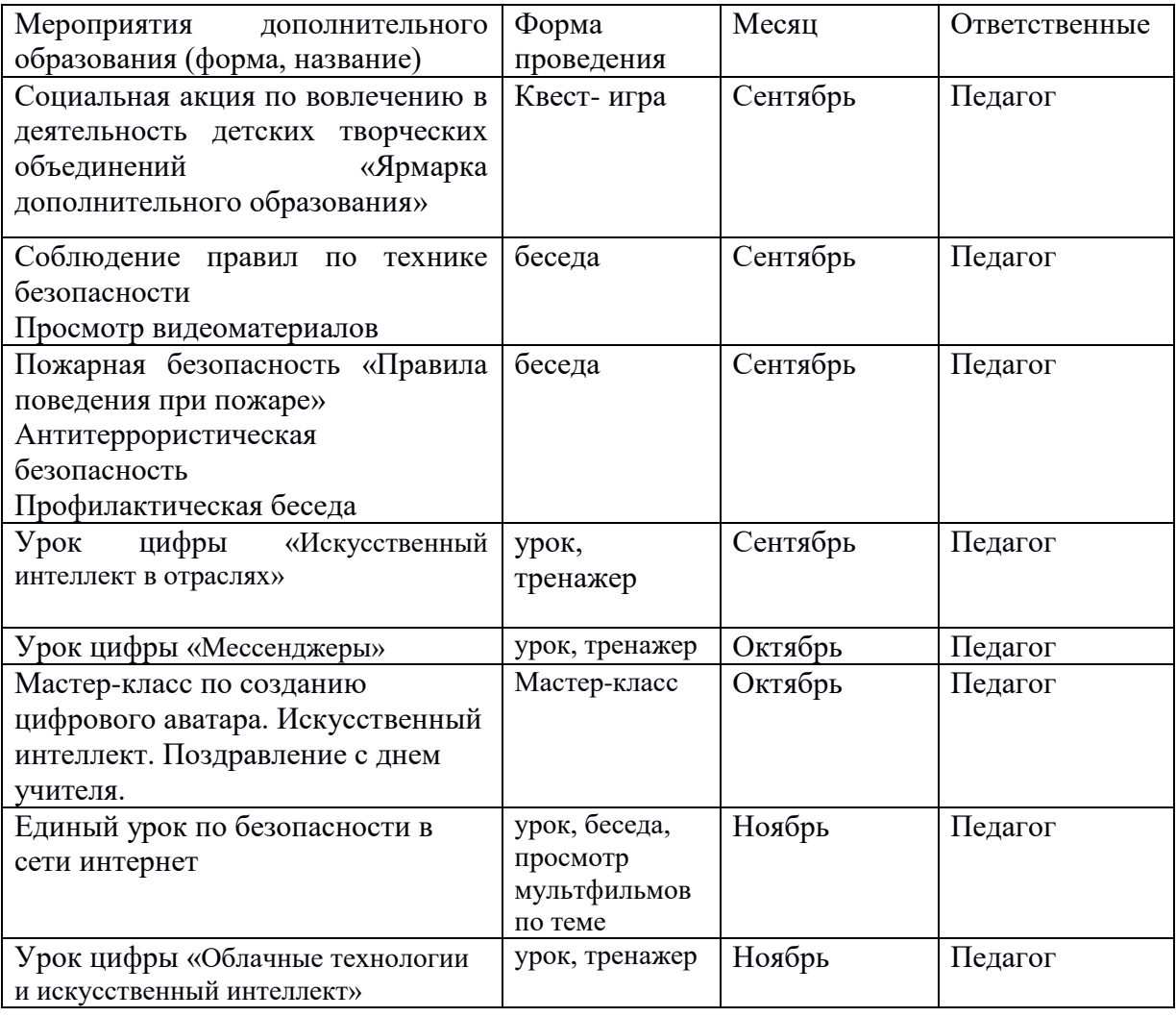

## **Календарный план воспитательной работы объединения «3D моделирование» на 2023- 2024 уч. г.**

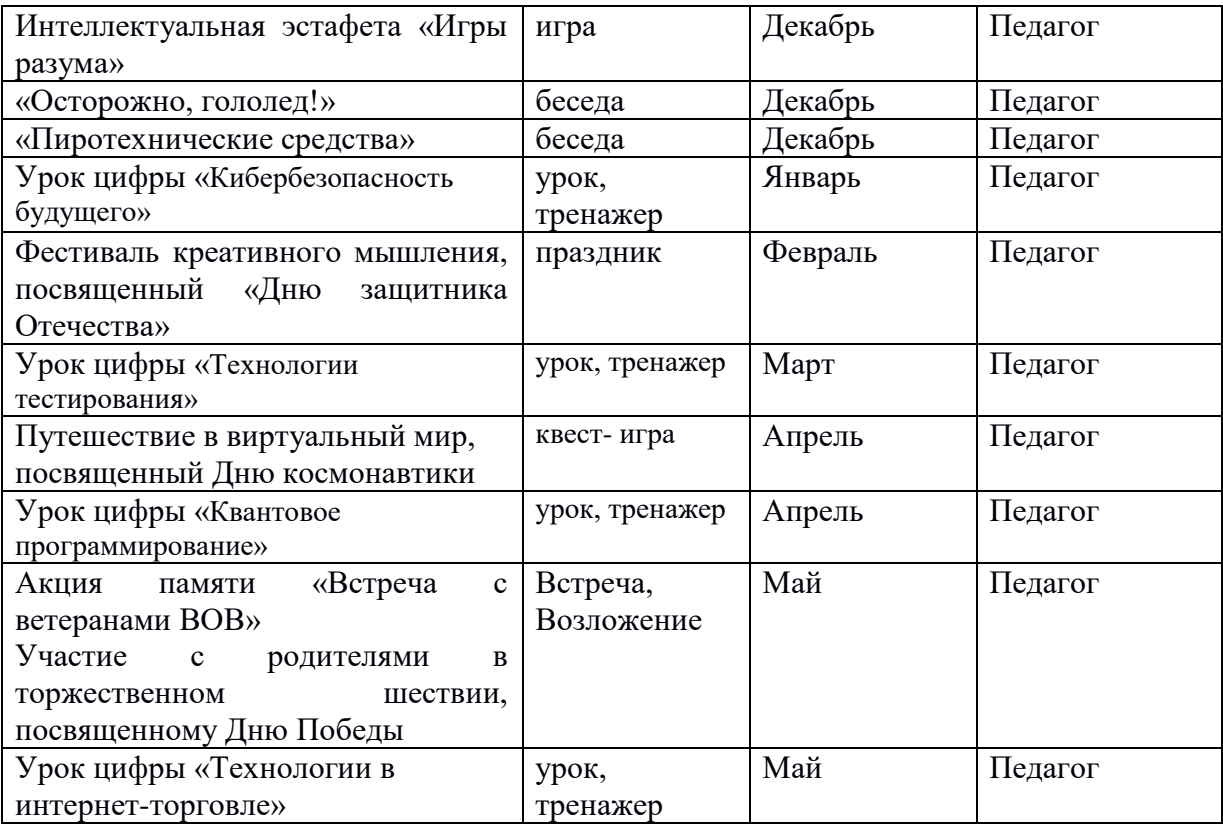

# **IV.СПИСОК ЛИТЕРАТУРЫ**

## **4.1 Список литературы, рекомендованный для педагога.**

- **1.** Большаков, В. А. Основы 3D-моделирования. Изучаем работу в AutoCAD, КОМПАС-3D, SolidWorks, Inventor / В. А. Большаков. – Москва: Т Ц Сфера, 2021. – 128 с.
- **2.** Большаков, В. П. Инженерная и компьютерная графика / В. П. Большаков, В.Т. Тозик, А. В. Чагина.- Москва: Издательский центр «Академия», 2018. – 264 с.

## **4.2. Список литературы, рекомендованный родителям и обучающимся.**

1 .Прахов, А. Г. Blender 2.7 Самоучитель/ А. Г. Прахов. - Москва, БХВ-Петербург, 2018.  $-400$  c.

# **4.3. Интернет- ресурсы**

1. Функционал и описание программы Blender [Электронный ресурс] / Blender : [офиц. сайт]. – Электрон. дан. – Режим доступа: http://www.blender.org/, свободный.